# **solution [stoichiometry](http://shutupbill.com/download.php?q=solution stoichiometry data sheet answers.pdf) data sheet answers.pdf**

## **FREE PDF [DOWNLOAD](http://shutupbill.com/download.php?q=solution stoichiometry data sheet answers.pdf)**

**[NOW!!!](http://shutupbill.com/download.php?q=solution stoichiometry data sheet answers.pdf)**

Source #2:

## **solution [stoichiometry](http://shutupbill.com/download2.php?q=solution stoichiometry data sheet answers.pdf) data sheet answers.pdf FREE PDF [DOWNLOAD](http://shutupbill.com/download2.php?q=solution stoichiometry data sheet answers.pdf)**

### **Data Sheet** Search - [Medsafe](http://www.medsafe.govt.nz/profs/Datasheet/dsform.asp) Home Page

www.medsafe.govt.nz/profs/**Datasheet**/dsform.asp Search by ingredient, trade name or company. To find a **data sheet**: enter the active ingredient (generic name) or medicine's trade (brand) name or company ...

### KEY- **Solutions** for the **[Stoichiometry](http://mathsci.solano.edu/users/cspillne/Chem 10 Handouts and Worksheets/Unit 4/Practice stoichiometry_key.doc)** Practice Worksheet:

mathsci.solano.edu/.../Unit%204/Practice%20**stoichiometry** k… · DOC file · [Web](https://view.officeapps.live.com/op/view.aspx?src=http%3A%2F%2Fmathsci.solano.edu%2Fusers%2Fcspillne%2FChem%252010%2520Handouts%2520and%2520Worksheets%2FUnit%25204%2FPractice%2520stoichiometry_key.doc) view The smaller of these two **answers** is correct, ... KEY- **Solutions** for the **Stoichiometry** Practice Worksheet: Author: CSPILLNE Last modified by: Chuck Spillner

### **Mass to Mass [Stoichiometry](http://www.africanafrican.com/folder15/alot more of african & african american history17/solutions/Chemistry Ch9 Help sheet.doc) Problems â€" Answer Key**

www.africanafrican.com/.../**solutions**/Chemistry%20Ch9%20Heâ€| · DOC file · Web [view](https://view.officeapps.live.com/op/view.aspx?src=http%3A%2F%2Fwww.africanafrican.com%2Ffolder15%2Falot%2520more%2520of%2520african%2520%26%2520african%2520american%2520history17%2Fsolutions%2FChemistry%2520Ch9%2520Help%2520sheet.doc) ... **Solutions**. Using your knowledge of **stoichiometry** and limiting reagents, **answer** the following questions: 1) ... **Mass to Mass Stoichiometry Problems** ...

### [FormReturn](http://www.formreturn.com/) **OMR software**. Create and read a bubble **sheet** …

www.formreturn.com

FormReturn **OMR software** is the program you need to generate a bubble **sheet** or **answer sheet**, then have it automatically marked with a regular image scanner.

#### **[Stoichiometry](http://misterguch.brinkster.net/PRA048.pdf)** Using Molarity Worksheet

misterguch.brinkster.net/PRA048.pdf · PDF file For chemistry help, visit www.chemfiesta.com © 2003 Cavalcade Publishing – All Rights Reserved **Stoichiometry** Using Molarity Worksheet

#### ChemTeam: **[Stoichiometry](http://www.chemteam.info/Stoichiometry/Mole-Mole.html)**: Mole-Mole Problems

www.chemteam.info/**Stoichiometry**/Mole-Mole.html Example #3: We want to produce 2.75 mol of NH 3. How many moles of nitrogen would

## **HDMS** - Health **Data** & [Management](http://www.hdms.com/) **Solutions**  $\hat{a} \in \hat{B}$

#### www.**hdms**.com

**HDMS** has reporting and analysis tools for employers, health plans, providers and consultants to measure performance and make informed decisions regarding  $\hat{a}\hat{\epsilon}$ 

### **ANSWERS** AND [DISCUSSION](http://www.chemtutor.com/xmol2.htm) OF PROBLEMS - SET #2 - **STP** …

www.chemtutor.com/xmol2.htm

How to do these **STP** gas and mass **stoichiometry** problems in general. All of the problems in this set are **stoichiometry** problems with at least one equation participant ...

### How can I [rename](http://www.mathworks.com/matlabcentral/answers/102131-how-can-i-rename-a-sheet-in-excel-using-the-com-interface-in-matlab) a **sheet** in Excel using the COM  $\hat{a}\epsilon$ !

www.mathworks.com/matlabcentral/**answers**/102131 You can rename an Excel **sheet** using the "Name" property of a **sheet** object. For example the following renames the first **sheet** of an Excel file:

#### [Hygrogen](http://www.youtube.com/watch?v=OTEX38bQ-2w) and oxygen from water - YouTube

www.youtube.com/watch?v=OTEX38bQ-2w

24-8-2008 · The basic Water **Electrolysis** example ... DIY How To Build Your Own HHO / Hydrogen Generator SS Washer Dry Cell Full Plan Set - Duration: 8:40.

## [Materials](http://help.samsclub.com/app/answers/detail/a_id/174/~/materials-safety-data-sheets) Safety **Data Sheets** - Find **Answers**

help.samsclub.com/app/**answers**/detail/.../materials-safety-**data**-**sheets** Material Safety **Data Sheets** are prepared by the manufacturer of a product for the purpose of providing information on the safe use, handling and potential hazards of ...

### Moles and **[stoichiometry](http://academic.evergreen.edu/curricular/matterandmotion/chem_phys%5Cpractice_problems.htm)** practice problems

academic.evergreen.edu/curricular/matterandmotion/chem\_phys... Moles and **stoichiometry** practice problems (from Chapter 3 in Brady, Russell, and Holum's Chemistry, Matter and its Changes, 3 rd Ed.) Concept of mole/molar ratio

#### **[Homework](http://chemistry2.csudh.edu/homework/hwintro.html)** - California State University, Dominguez Hills

chemistry2.csudh.edu/**homework**/hwintro.html Electronic **Homework** Pages-CSUDH Chemistry Department This is the entry point to a set of pages for the performance and submission of **homework** assignments using  $\hat{a}\epsilon$ 

### Blank Computers [Stationeries,Sticker](http://www.atlantaforms.in/) Labels Manufacturer ...

www.atlantaforms.in Atlanta Forms Private Limited- Manufacturer and supplier of blank computers stationeries, sticker labels manufacturer, periodicals manufacturer, envelopes ...

### Intel® **Intelligent** Systems: Smarter [Embedded](http://www.intel.com/content/www/us/en/embedded/intelligent-systems-overview.html) **Solutions**

www.intel.com/content/www/us/en/embedded/**intelligent**-systems... Discover the world of embedded innovation with Intel's **intelligent** systems **solutions** and find resources for developers in the Intel® EDC.

### How do I delete [worksheets](http://www.mathworks.com/matlabcentral/answers/98983-how-do-i-delete-worksheets-in-my-excel-file-using-matlab) in my **Excel** file using **MATLAB**  $â€$

www.mathworks.com/**matlab**central/**answers**/98983 The following code runs through an **Excel** file and deletes **sheets** based on user input. Note that the code will produce an error if you delete all the **sheets** in an ...

### **Canon [Solutions](https://csa.canon.com/online/portal/csa)** America

https://www.csa.**canon**.com Meet the Océ VarioPrint ® i300: the first high-speed, sheetfed inkjet press in Canona<sup>€™</sup>s portfolio.

### Gas **[Stoichiometry](http://misterguch.brinkster.net/PRA036.pdf)** Practice

misterguch.brinkster.net/PRA036.pdf · PDF file For chemistry help, visit www.chemfiesta.com © 2003 Cavalcade Publishing – All Rights Reserved Gas **Stoichiometry** Practice - **Solutions** For all of these problems ...

### Reactive, scalable software **[solutions](http://www.47deg.com/)** | **47 Degrees**

www.47deg.com

**47 Degrees** is a global consulting firm and certified Typesafe Partner specializing in Scala, Akka, Spray and Play Framework.

#### Network [Infrastructure](http://www.extremenetworks.com/) & BYOD Security - **Extreme Networks** www.**extremenetworks**.com

Technology **Solutions**. Seamless Networking, Trusted Connections. When you choose **Extreme Networks**, you're not just selecting a vendor. Along with our **solution** ...

**Cisco** 880 Series [Integrated](http://www.cisco.com/c/en/us/products/collateral/routers/887-integrated-services-router-isr/data_sheet_c78_459542.html) Services Routers **Data Sheet** ... www.**cisco**.com/.../**data**\_**sheet**\_c78\_459542.html

www.**cisco**.com/.../**data**\_**sheet**\_c78\_459542.html **Data sheet** describes the **Cisco** 880 Series ISRs, which combine Internet access, security, voice, and wireless services onto a secure device

### **Markets & [Solutions](http://www.dow.com/en-us/markets-and-solutions) | Dow - The Dow Chemical â€**

www.**dow**.com/en-us/markets-and-**solutions** Through diverse but focused businesses, **Dow** delivers innovative products and **solutions** to markets around the world. Learn more.

#### The Basics | Center for Climate and Energy **[Solutions](http://www.c2es.org/science-impacts/basics)**

www.c2es.org/science-impacts/basics **Global warming** basics behind the science of climate change, including facts, figures, greenhouse gas emissions **data**, cause and effects.

### **Puppy Training [Solutions](http://www.puppy-training-solutions.com/)**

#### www.**puppy-training**-**solutions**.com

Includes information on house **training**, crate **training**, housebreaking older dogs, dog behavior, and puppy care.

### Ferrero [Consulting](http://www.edferrero.com/Pivot200301.aspx) - **Pivot Table** Tutorial

www.edferrero.com/**Pivot**200301.aspx This tutorial has been designed for beginning to intermediate users of Excel. If you have not used **pivot** tables before, you are about to discover one of the most ...

#### IBM - **Informix** [Database](http://www.ibm.com/software/data/informix/) Software - IBM - United States

www.ibm.com/software/**data**/**informix**

A complete **data** management **solution** ... Easy to Use: **Informix** runs virtually unattended with self-configuring, self-managing and self-healing capabilities

### **Natural [Selection](http://mhhe.com/biosci/genbio/virtual_labs/BL_12/BL_12.html)** - McGraw Hill Education

mhhe.com/biosci/genbio/virtual\_labs/BL\_12/BL\_12.html In this exploration, you will investigate a simulated model of **natural selection** of an organism in different environments. The simulation represents the effect of ...

#### **Cisco** Catalyst 2960-S and 2960 Series [Switches](http://www.cisco.com/c/en/us/products/collateral/switches/catalyst-2960-series-switches/product_data_sheet0900aecd80322c0c.html) with LAN ...

www.**cisco**.com/.../product\_**data**\_**sheet**0900aecd80322c0c.html Standard **Data sheet** ... **Cisco** Catalyst 2960-S Switch Model. Description. Uplinks. Available PoE Power

## **Ciena** - The Network Specialist - Network **[Solutions](http://www.ciena.com/)** for ...

www.**ciena**.com

in the news. **Ciena** Selected to... **Ciena** Selected to Connect New Forsythe **Data** Centers'... read the press release

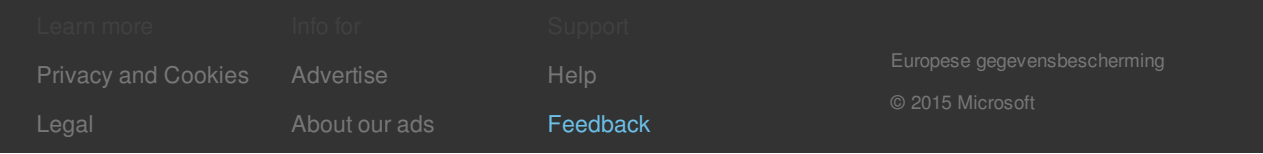